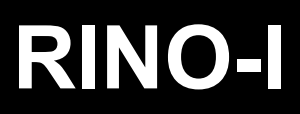

## Quick installation and programming guide **English** English

**2 ERREKA** 

This quick guide is a summary of the complete installation manual. The manual contains safety warnings and other explanations which must be taken into account. The most recent versions of this guide and the installation manual are available at the "Downloads" section on Erreka's website. http://www.erreka-automation.com

**WARNING**

٦

The options and functions described in this guide apply for the firmware version indicated on the circuit. The firmware, as part of a process of continuous improvement, is subject to new functionalities or upgrades being included as a result of new versions which are not necessarily compatible with previous ones. For this reason, some options or functions may differ or be unavailable if your firmware is older than shown in this guide.

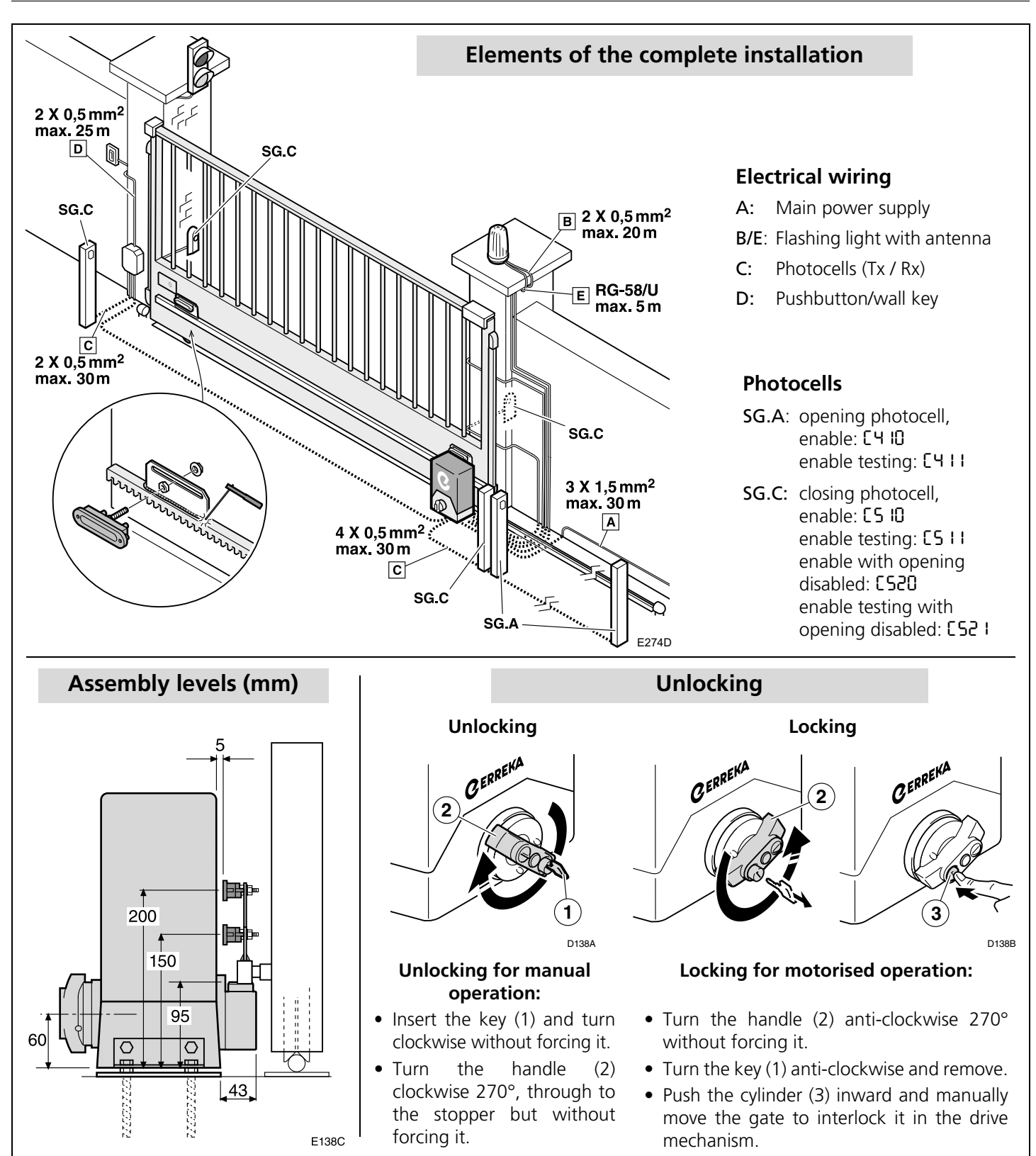

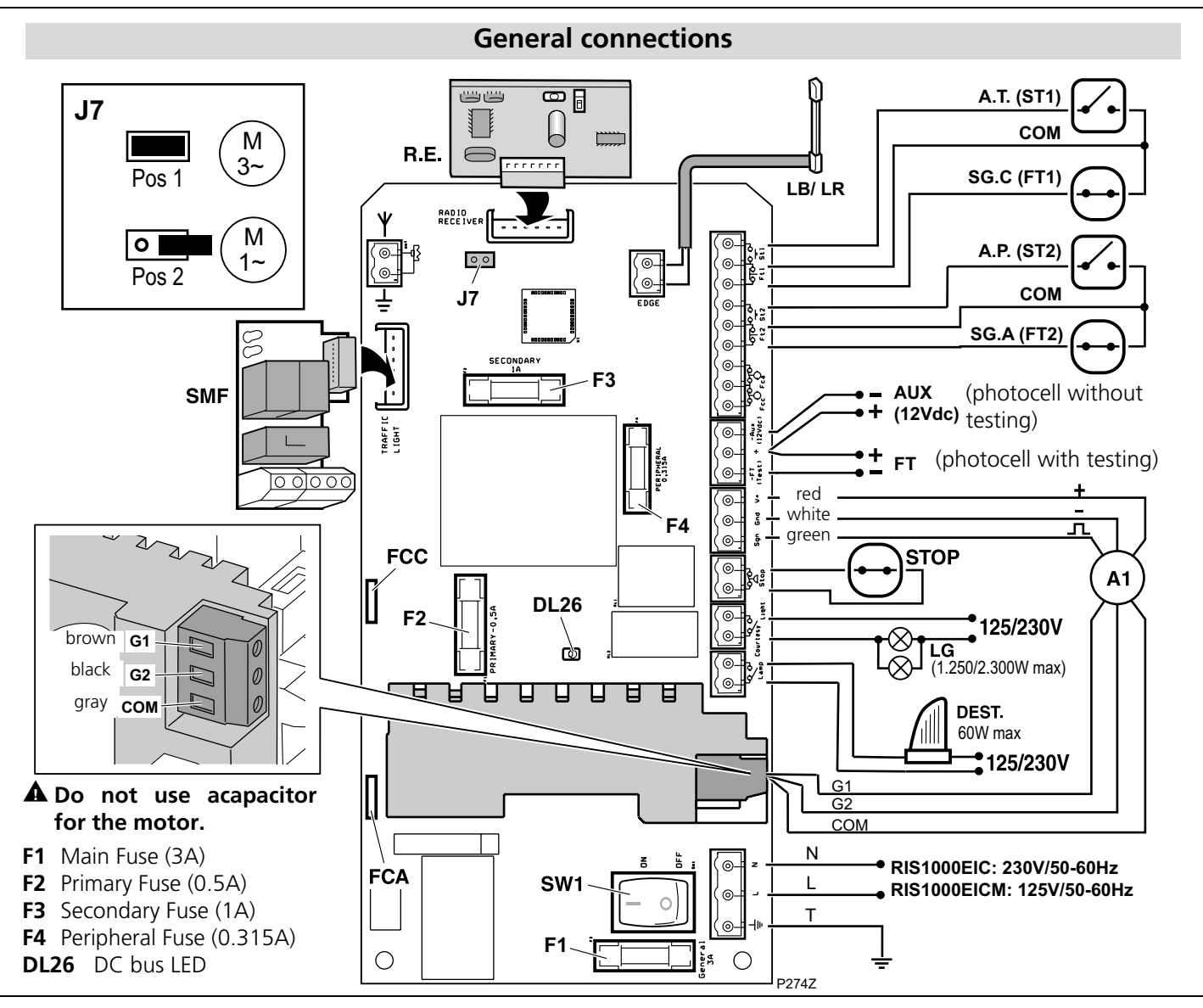

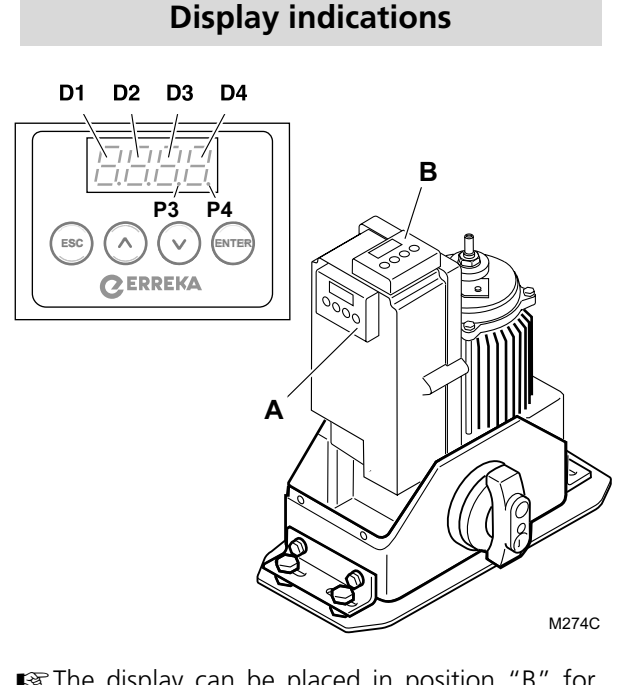

■ The display can be placed in position "B" for easier programming. Once finished, return to "A" position before positioning the frame.

**P3**: communication with inverter module

**P4**: encoder active

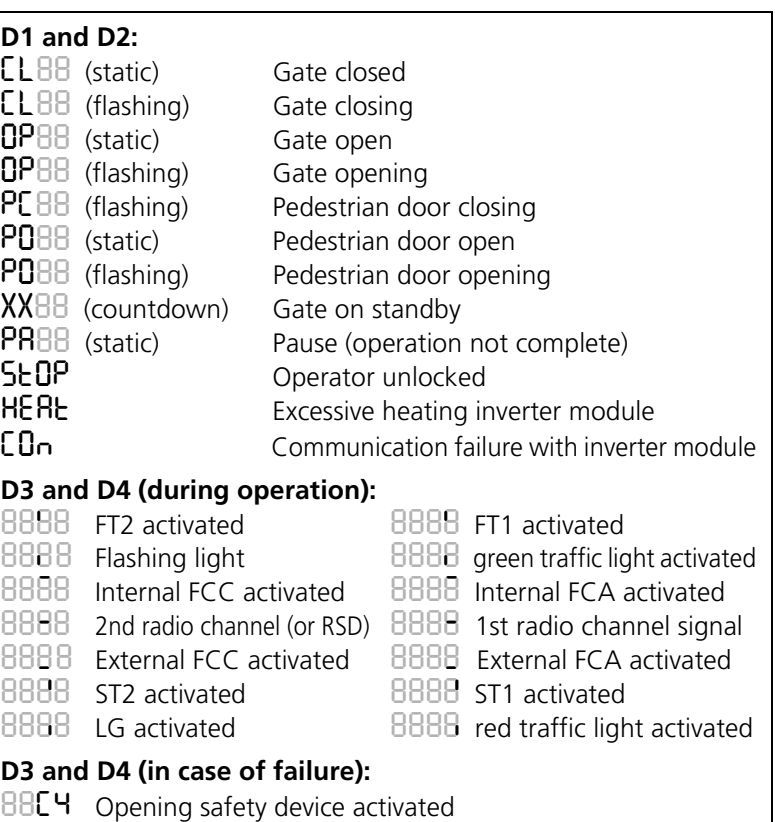

- *88C5* Closing safety device activated
- *88C9* Safety strip enabled
- *88E1* Encoder motor shutdown
- *88F1* Force limit exceeded

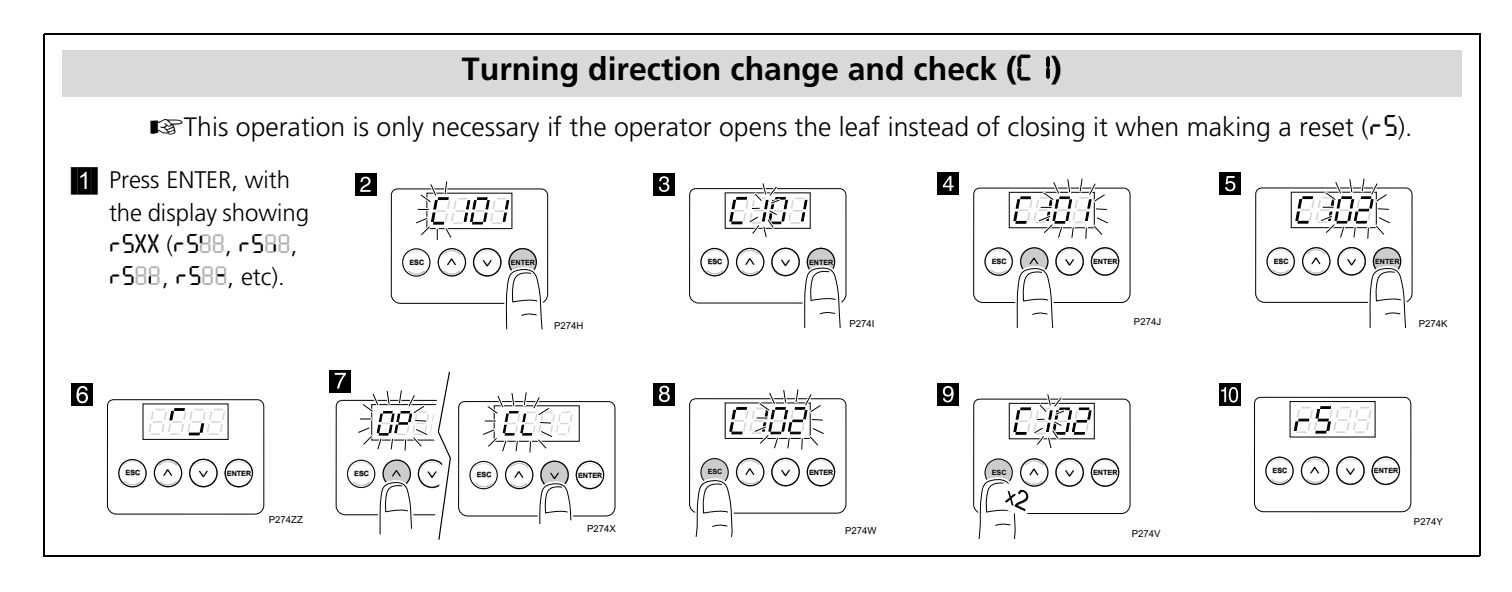

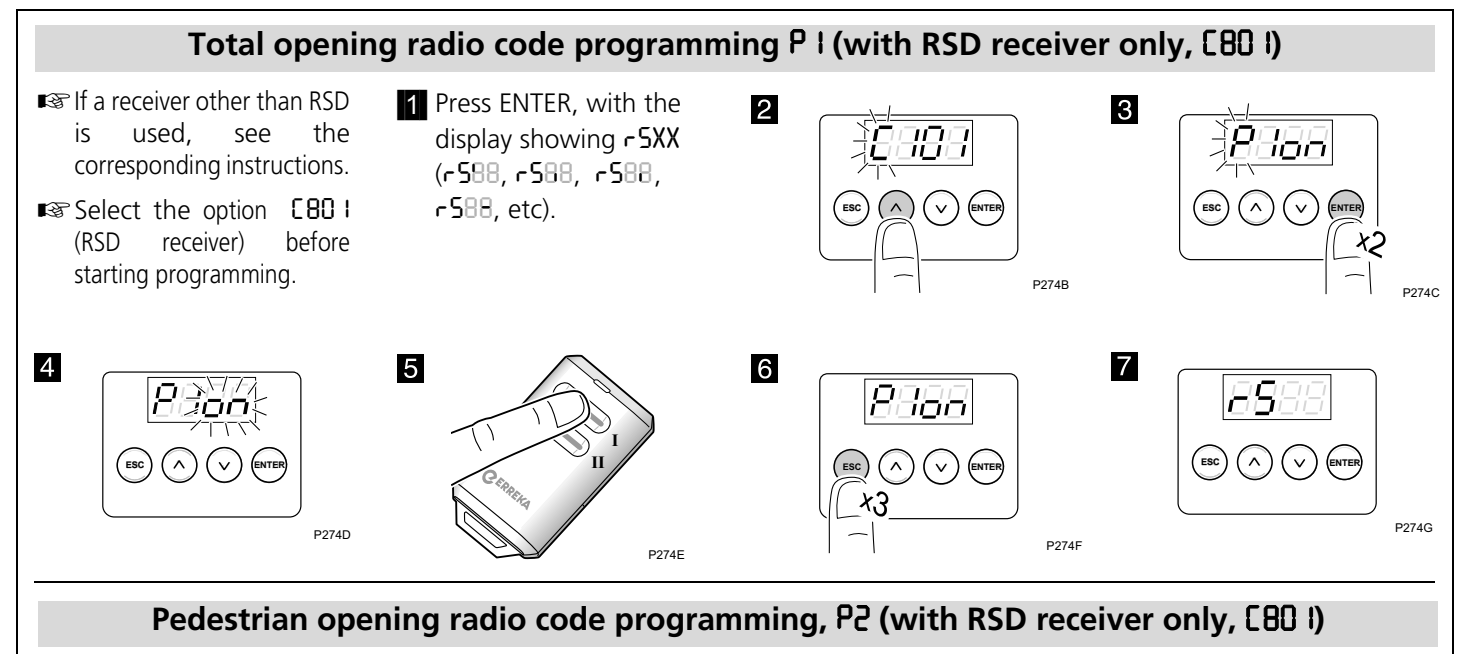

This procedure is the same as for total opening, but using parameter *P2* instead of *P1*.

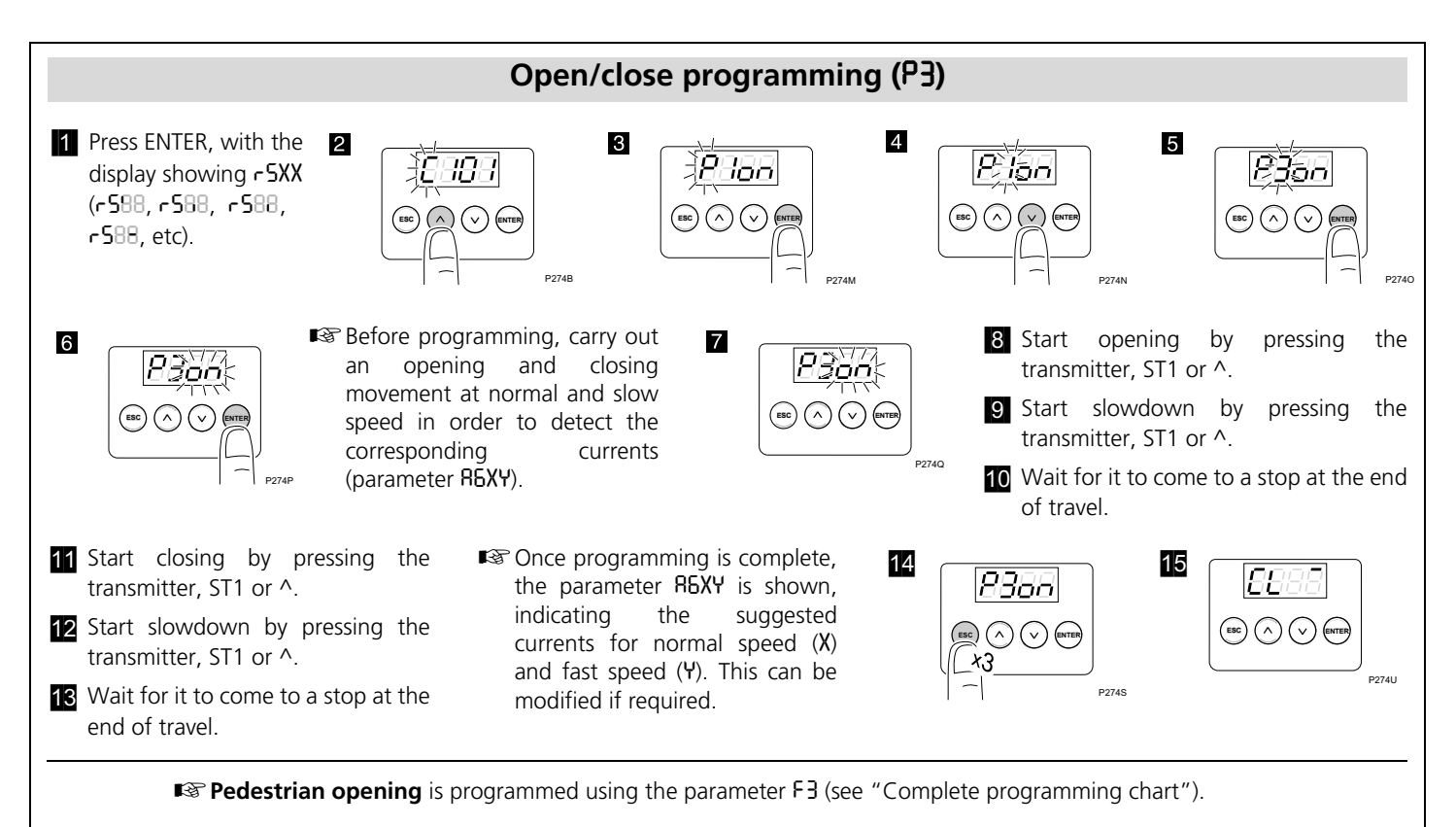

## **Complete programming chart**

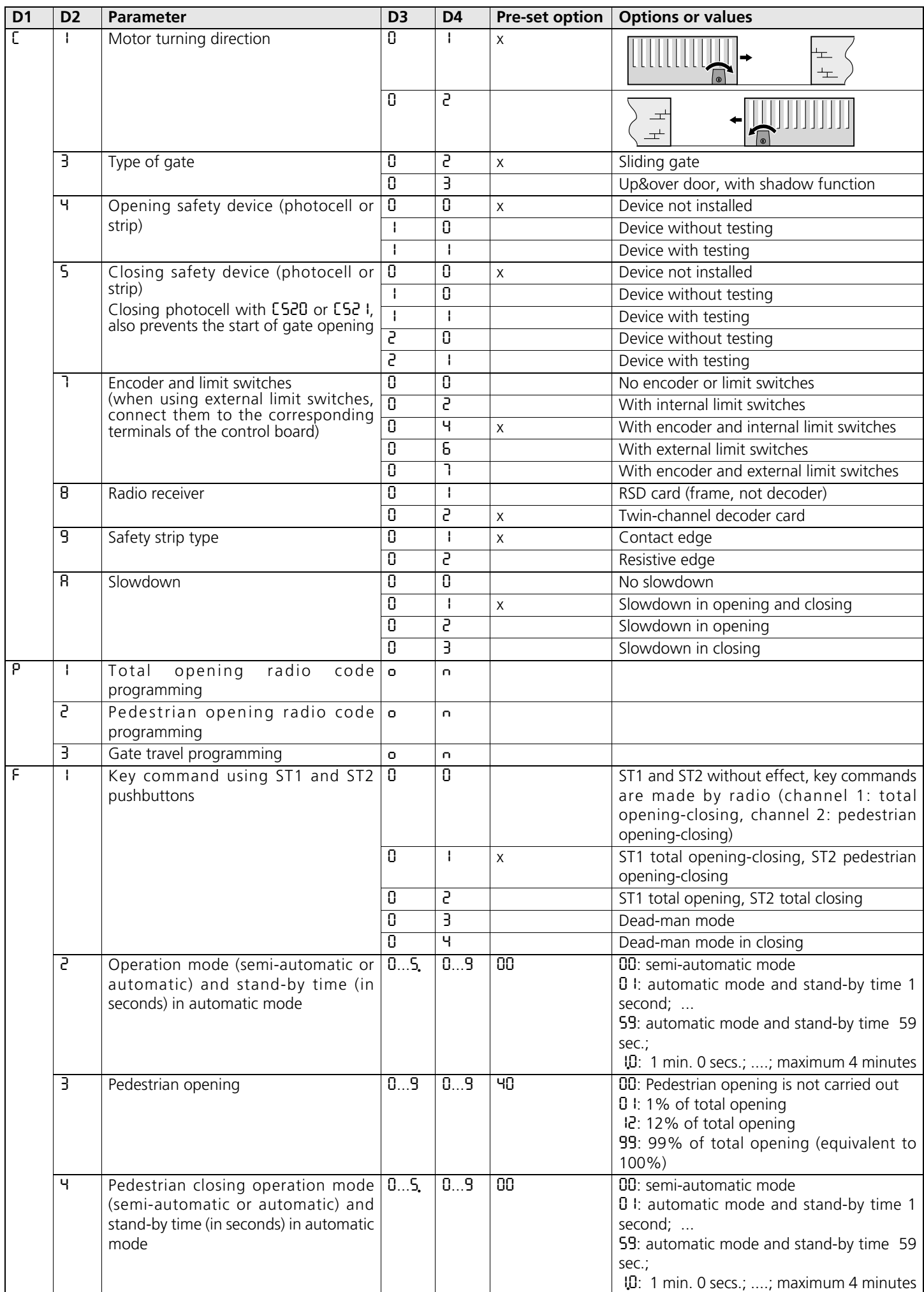

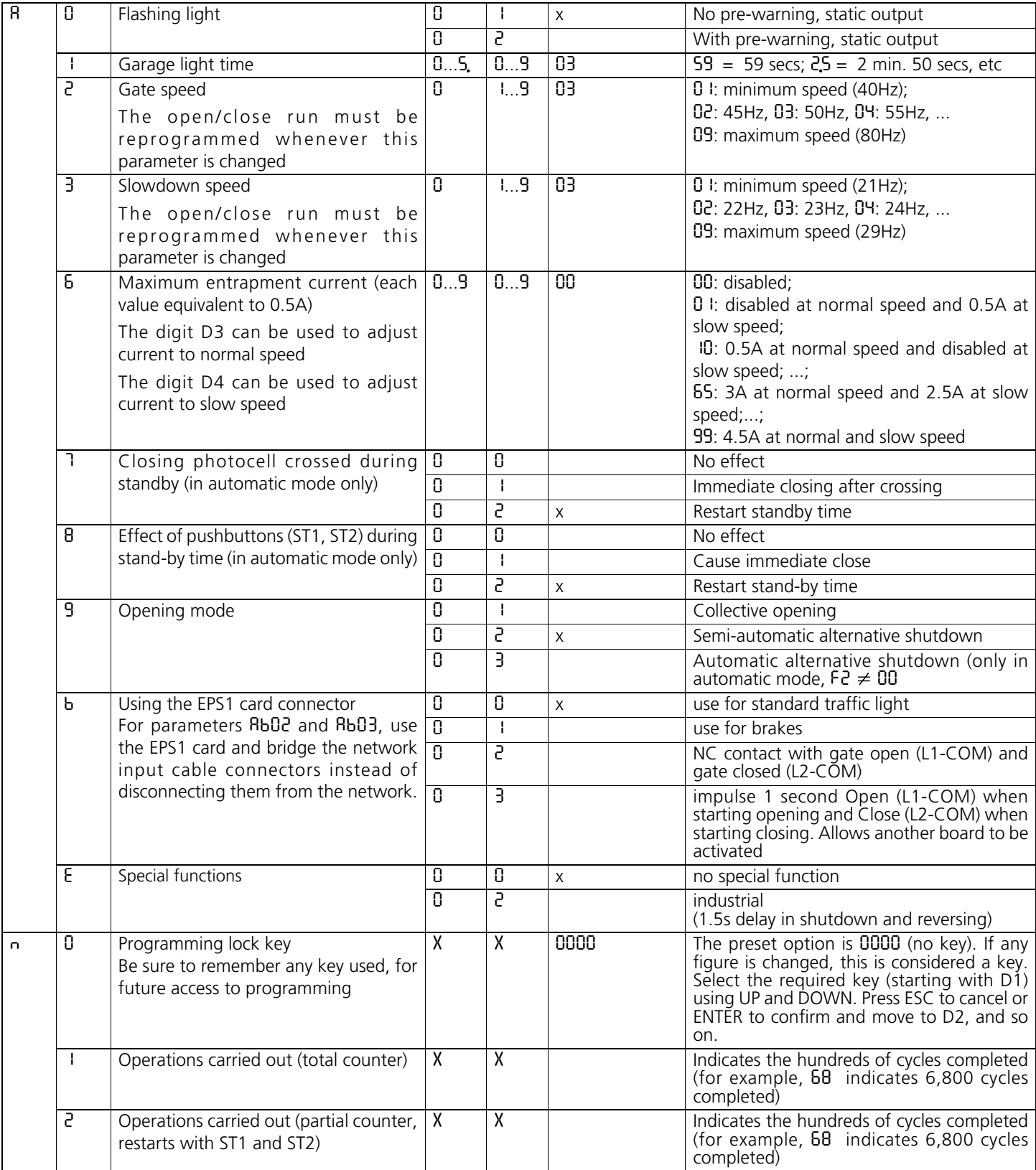